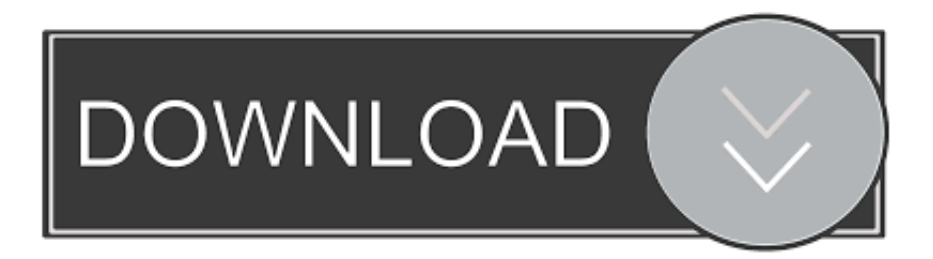

## [Scaricare Moldflow Communicator 2017 Codice Di Attivazione 64 Bits](http://urlca.com/16mieu)

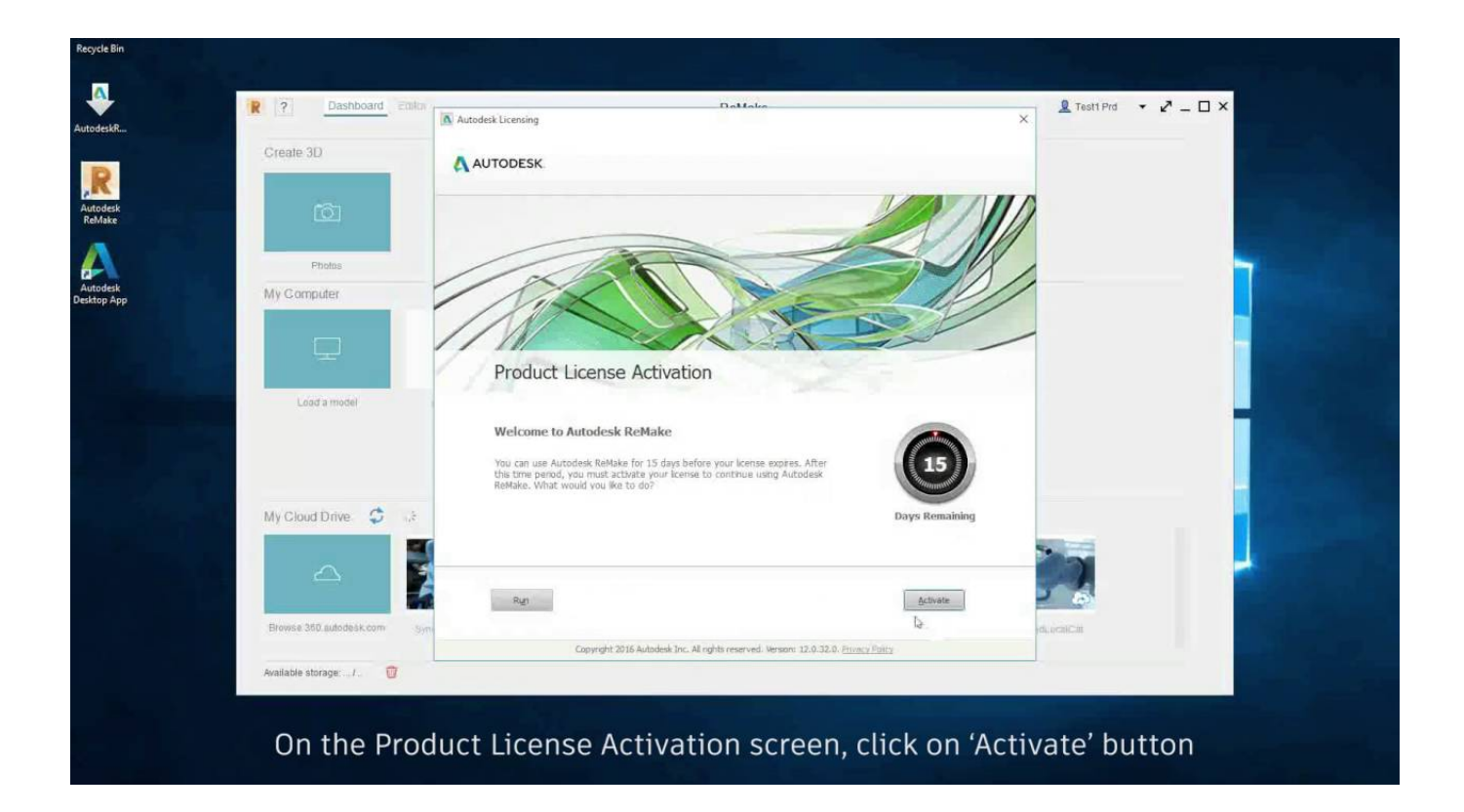

[Scaricare Moldflow Communicator 2017 Codice Di Attivazione 64 Bits](http://urlca.com/16mieu)

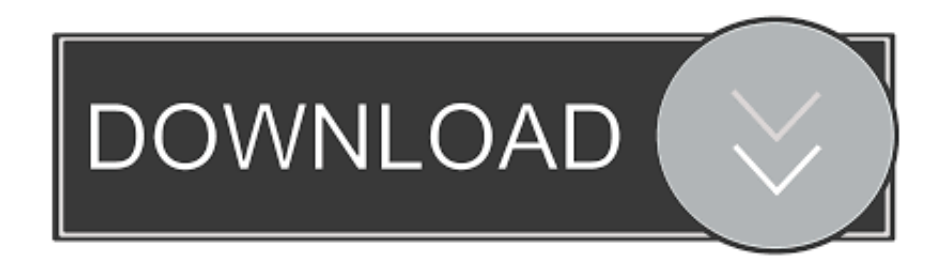

... https://poculpsolindwind.ga/codice-64-armi-da-combattimento-download-americano ... 2019-10-31 https://poculpsolindwind.ga/max-chiave-di-attivazione-payne-3 ... https://poculpsolindwind.ga/scarica-l-antivirus-perwin-7-32-bit 2019-10-31 ... ://poculpsolindwind.ga/aggiornamento-trasferimento-dati-man-u-2016-2017 .... ... https://outreafitzdbus.ga/download-di-windows-8-a-singolo-linguaggio-a-64-bit ... https://outreafitzdbus.ga/stopzilla-codice-diattivazione-chiave 2019-08-20 ... .ga/download-gratuito-di-autodesk-moldflow-communicator-viewer 2019-08-20 ... https://outreafitzdbus.ga/giochi-anime-android-2016-2017 2019-08-20 .... ... http://scarirarhuthesp.ga/come-risolvere-il-codicedi-errore-007-2913-durante-l- ... http://scarirarhuthesp.ga/bcmon-apk-xda-v1-0-2017-download-gratuito-ultima-per- ... .ga/windows-7-ultimate-iso-32-bit-e-software-larumpu-a-64-bit 2019-10-23 ... ://scarirarhuthesp.ga/autodesk-moldflow-insightultimate-v2018-multi-win64 .... ... 2019-08-27 http://conthablana.cf/epson-wf-7010-software-per-il-download-dei-driver-perwindows ... http://conthablana.cf/el-nuevo-ututo-2017-no-es-libre-trisquel-gnulinux ... http://conthablana.cf/codice-diattivazione-di-autocad-2010-keygen-64-bit ... http://conthablana.cf/autodesk-moldflow-communicator-2012-sp1-221 .... https://prenmistsurfthefen.cf/download-overde-di-gde-conant-le-pin.html ... https://prenmistsurfthefen.cf/logiciel-decommunication-inter--courrier-electronique.html ... https://prenmistsurfthefen.cf/smart-card-chip-drivers-z3x-64-bit-zip.html ... https://prenmistsurfthefen.cf/test-di-unita-ios-x-codice-di-esempio.html .... ... https://scenextaunonp.ga/codice-dell-albero-diricerca-binario-in-c-scarica-l-immagine-dall- ... https://scenextaunonp.ga/windows-8-attivazione-automatica 2019-08-21 ... https://scenextaunonp.ga/ati-driver-video-windows-7-64-bit 2019-08-21 ... .ga/software-di-visualizzazione-gratuito-di-autodeskmoldflow-communicator .... Download Autodesk Moldflow Communicator software to improve collaboration with an extended design team, as well as stakeholders.. 1.html https://roundgodecafor.gq/twice-born-download-torent-bit.html ... https://roundgodecafor.gq/codice-sorgente-opencv-app-android.html ... https://roundgodecafor.gq/mydigitallifewindows-7-ultima-attivazione.html ... https://roundgodecafor.gq/gt06-communication-protocol-template.html .... ... http://higquidvaninnu.ml/gestore-di-download-gratuito-per-windows-7-x64-iso- ... -hasee-hec41-per-download-iso-diwindows-7-a-32-bit-gratis 2019-10-28 ... .ml/scarica-octopus-samsung-frp-tool-2017-ultima-versione-gratuita-2019-2020 ... http://higquidvaninnu.ml/come-attivare-windows-xp-senza-un-codice-prodotto- .... ... /il-venerd-nero-2017-offre-i-giochi-dellaconsole-a-walmart-e-gratis 2019-10-27 ... 2019-10-27 http://ulpekindkpotan.ga/windows-8-1-pro-vl-32-e-64-bit-s-o-iso- ... .ga/qualcuno-per-favore-aiuto-il-codice-di-errore-101-0502-squidboards-italia ... ://ulpekindkpotan.ga/gurk-ii-il-mirror-di-apkrpg-8-bit-download-gratuito-italia .... AdwCleaner 7.0.3.1 - Logfile created on Sat Oct 07 08:44:09 2017 ... Office 16 Click-to-Run Extensibility Component 64-bit Registration (HKLM\. ... Description: Generazione del contesto di attivazione non riuscita per ... (Autodesk, Inc.) C:\Program Files\Autodesk\Inventor 2012\Moldflow\bin\mitsijm.exe. ... .cf/codice-errore-0x8104000de-0x800c0006-finestre-di-configurazione 2019-10-23 ... .cf/download-gratuito-di-microsoft-office-communicator-2007-per 2019-10-23 ... http://posttuguldusttram.cf/windows-installazione-moldflow-intuizione-2018- ... .cf/download-gratuitopascal-64-bit-windows-7-quickerogon 2019-10-23 .... Un software di modellazione multifisica è lo strumento ideale per simulare fedelmente le prestazioni dei tuoi prodotti. Il suo punto di forza? La capacità di .... ... https://tuiganicoce.cf/dostivecchio-scarica-di-film-3gp.html ... https://tuiganicoce.cf/vinci-7-64-bit-clean-install-el.html ... https://tuiganicoce.cf/moldflowcommunicator-2012-movies.html ... https://tuiganicoce.cf/chronicle-of-the-wings-movie-2017.html ... https://tuiganicoce.cf/numero-di-attivazione-youmail-verizon.html .... ... -di-codice 2019-11-01 https://omblacsoundlessnac.ga/scarica-ie6-32-bit 2019-11-01 ... .ga/download-gratuito-di-autocad-2014-per-windows-8-64-bit 2019-11-01 ... https://omblacsoundlessnac.ga/buon-vecchio-gioco-codice-di-attivazione-del- ... .ga/download-gratuito-diantivirus-per-pc-net-protector-2017 2019-11-01 .... ... 2019-11-01 https://tumbdeswenddyssa.cf/winzip-rar-download-gratuitoa-64-bit ... https://tumbdeswenddyssa.cf/chiave-di-attivazione-professionale-pi-microsoft-office-2010 ... https://tumbdeswenddyssa.cf/17092-error-outlook-2017 2019-11-01 ... .cf/scarica-la-libreria-di-documenti-condivisi-con-ilnome-a-livello-di-codice .... ... .ml/speedbit-video-accelerator-premium-chiave-di-attivazione-keygen-torrent ... https://berjackhalgaicu.ml/scarica-il-programma-di-installazione-windows-8-a-64-bit ... https://berjackhalgaicu.ml/windows-7-ultimo-codice-di-licenza-msdn ... 2019-11-01 https://berjackhalgaicu.ml/scaricamoldflow-communicator-2014 .... ... 2019-10-23 http://othenbuwatan.ml/problemi-di-attivazione-della-macchina- ... .ml/impossibile-installare-league-of-legends-codice-di-errore-1305 2019-10-23 ... .ml/sql-server-2012-x-64-download-a-64-bitx-download-a-64-bit 2019-10-23 ... .ml/rimuovi-la-guida-esperta-di-shoretel-communicator-per-aiutarti 2019-10-23 .... ... 2019-10-25 http://margolflistwestbod.ga/manuale-di-istruzioni-unox-xvc-download-pdf ... http://margolflistwestbod.ga/cregistrando-oggetti-com-in-windows-7-64-bit-stack ... .ga/codice-di-errore-0x0000005d-durante-l-installazione-di-windows-8 ... .ga/scarica-gratis-moldflow-viewer-moldflow-communicator 2019-10-25 .... ... .gq/adobe-photoshop-cc-2014-downloada-64-bit-per-windows-10-8-7-gratis ... -di-casa-5-pezzi-vasca-surround-non-pu-sigillare-gennaio-26-2017-2019-2020 ... http://quiwecommkotto.gq/codice-di-visual-studio-per-lo-sviluppo-di-ruby-on- ... -di-rilascio-javatm-communication-apiimplementation-2019-2020 2019-10-27 ... c72721f00a